# **Преобразователь сигналов USB в видео цифровой сигнал HDMI 1080р + аудио**

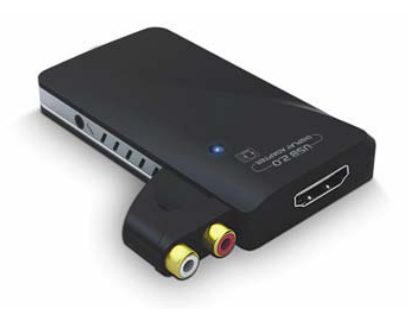

**HIT-USB-2-HDMI**

### **Руководство пользователя HIT-USB-2-HDMI**

### **В комплекте:**

- Преобразователь сигналов
- CD с программным обеспечением.
- Кабель USB 2.0
- Аудио адаптер
- Инструкция по эскплуатации

Преобразователь позволяет использовать порт USB на вашем компьютере для подключения внешних мониторов. Дополнительные мониторы могут быть использованы как зеркало основного или служить продолжением рабочего стола для работы с большим количеством приложений. Специальный драйвер, конвертирующий сигналы USB в HDMI задействует небольшие ресурсы вашей системы и выдает значительное число компьютерных разрешений и глубин цвета. Подчеркивает улучшенную производительность мониторов подключенных через порт USB в сравнении с мониторами работающими напрямую.

Даже при наличии компьютеров с низким разрешением, становится возможным получить полноценное изображение на мониторах с разрешением 1080р и размером более 20", а также воспроизводить звуковое сопровождение через внешнюю акустическую систему. Поддерживает большинство видео форматов как в среде Microsoft, так и Mac OS. Устройство, соединяемое с компьютером стандартным кабелем USB2.0, не требует дополнительного внешнего питания.

### **Минимальные системные требования:**

- Процессор 2.4 GHz или выше Intel Pentium/Celeron или AMD K6/Athlon/Duron или совместимые семейства процессоров
- 512 Mb оперативной памяти RAM
- Наличие от одного порта USB 2.0
- 30 Mb свободного дискового пространства
- Наличие CD-ROM или DVD привода
- Наличие операционной системы Microsoft Windows 2000 или Mac OS Х, или более поздней версии.

# **Введение Спецификация**

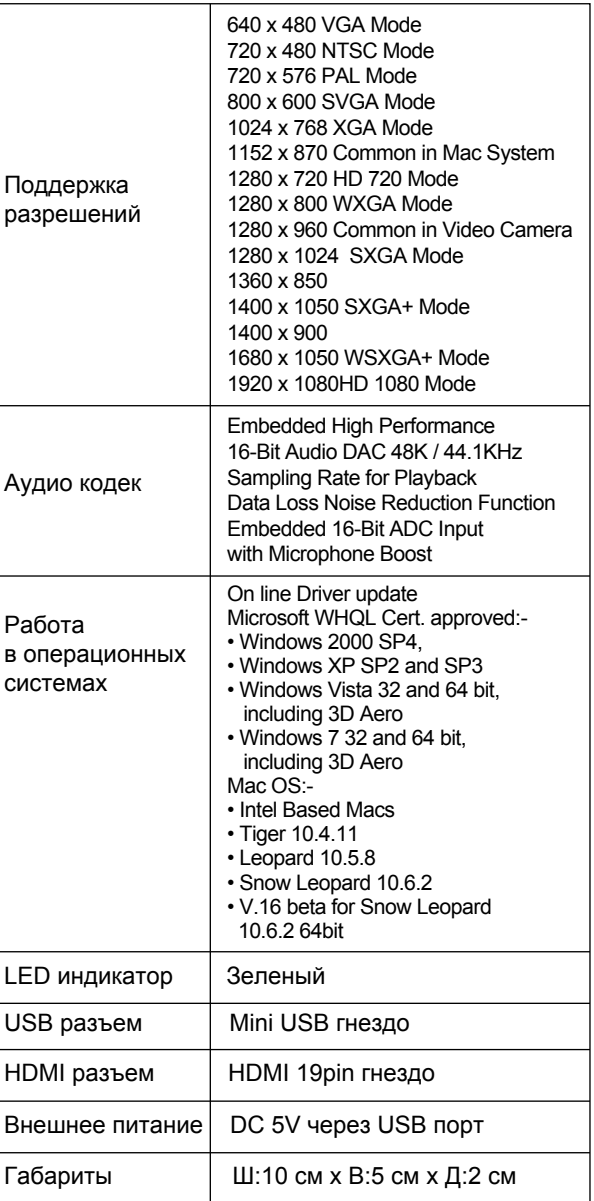

# **Подключение**

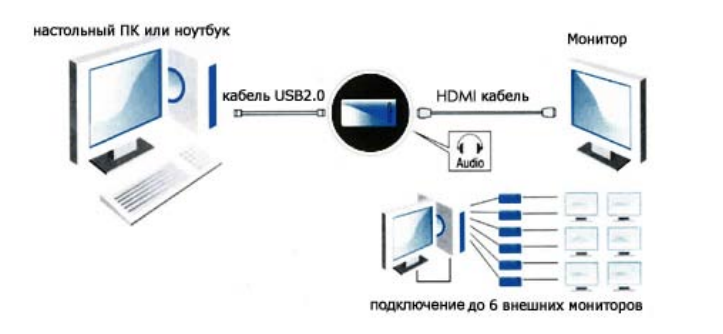

Поставщик:

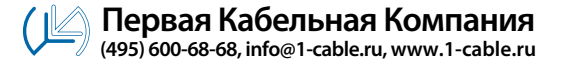